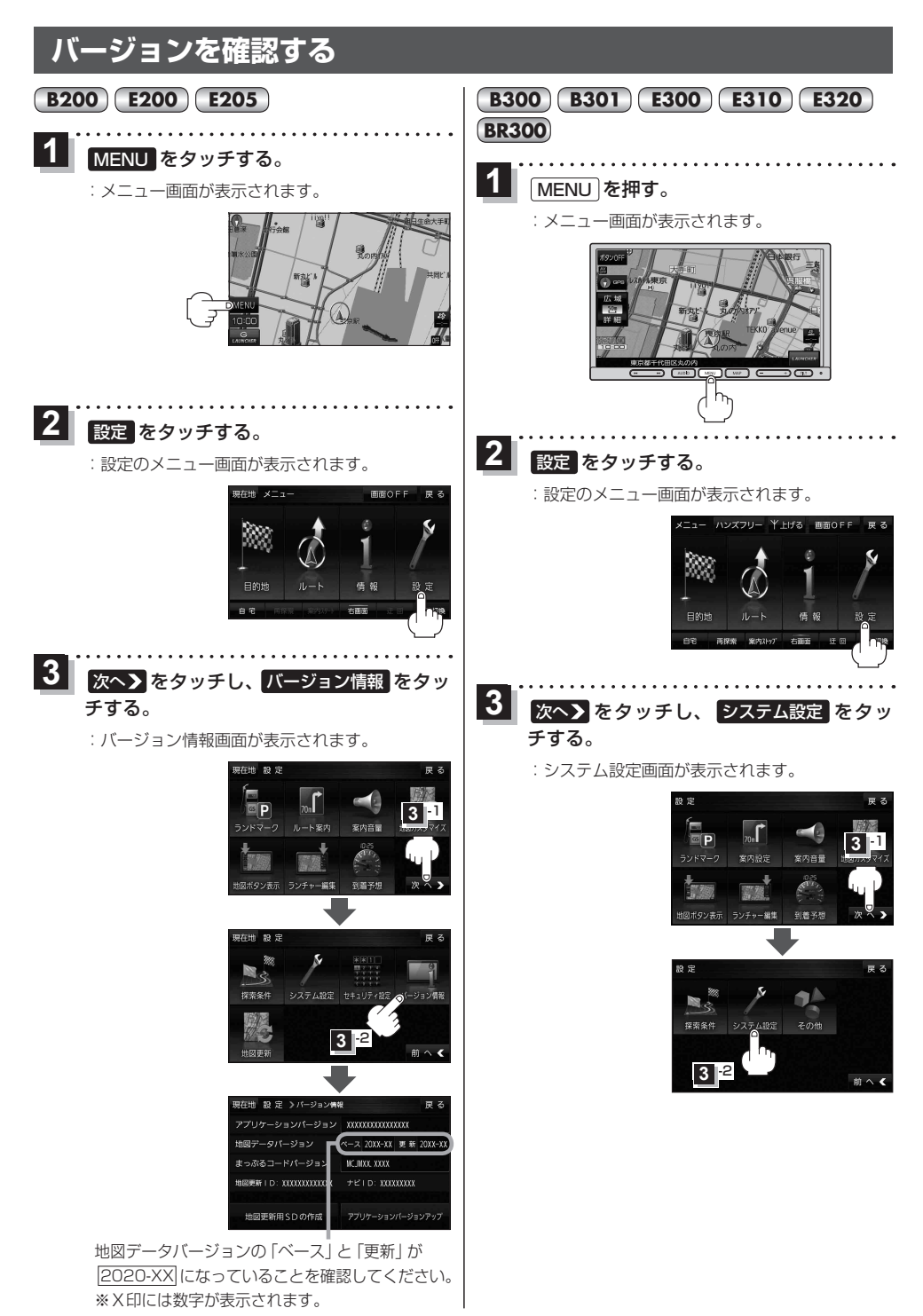

9